# Package 'logNormReg'

October 13, 2022

<span id="page-0-0"></span>Type Package

Title log Normal Linear Regression

Version 0.5-0

Date 2021-11-08

Maintainer Vito M. R. Muggeo <vito.muggeo@unipa.it>

Description Functions to fits simple linear regression models with log normal errors and identity link, i.e. taking the responses on the original scale. See Muggeo (2018) [<doi:10.13140/RG.2.2.18118.16965>](https://doi.org/10.13140/RG.2.2.18118.16965).

**Depends**  $R$  ( $>= 3.5.0$ )

License GPL

NeedsCompilation no

Author Vito M. R. Muggeo [aut, cre] (<<https://orcid.org/0000-0002-3386-4054>>)

Repository CRAN

Date/Publication 2021-11-08 17:00:02 UTC

# R topics documented:

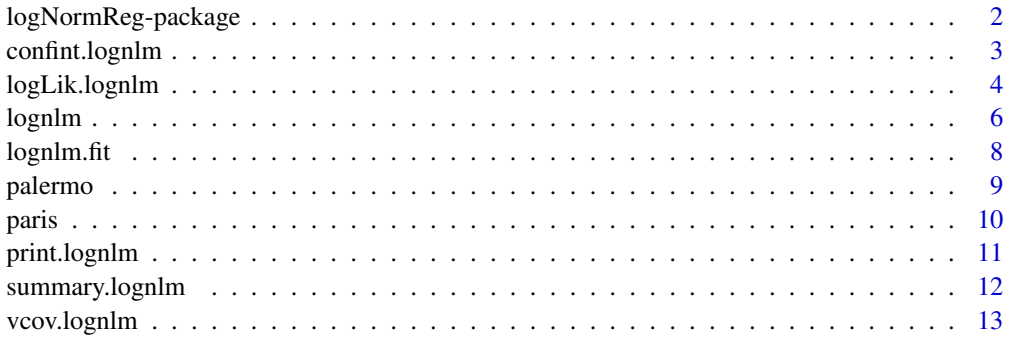

**Index** [15](#page-14-0)

<span id="page-1-0"></span>logNormReg-package *log Normal Linear Regression*

#### Description

Functions to perform and to display results from simple multiple linear regression with log Normal errors and identity link. Standard errors of estimates are based on the sandwich formula.

#### Details

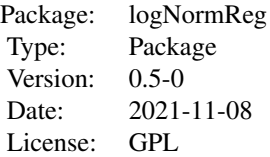

#### Acknowledgement

This package was inspired by a fruitful discussion with Andrew Beet (Marine Policy Center, Woods Hole Oceanographic Institution, U.S.).

#### Author(s)

Vito M.R. Muggeo <vito.muggeo@unipa.it>

#### References

Gustavsson, S., Fagerberg, B., Sallsten, G., Andersson, E. M. (2014). Regression Models for Log-Normal Data: Comparing Different Methods for Quantifying the Association between Abdominal Adiposity and Biomarkers of Inflammation and Insulin Resistance . *International Journal of Environmental Research and Public Health*, 11, 3521–3539.

Muggeo, V.M.R. (2018) A note on regression with log Normal errors: linear and piecewise linear modelling in R, doi: 10.13140/RG.2.2.18118.16965.

#### See Also

See [lognlm](#page-5-1) for the main function with a toy example. See also package gamlss for more general regression models including log Normal errors.

<span id="page-2-0"></span>

# Description

Computes confidence intervals (based on the Gradient, Wald or Likelihood Ratio sattistic) for the linear parameters in a fitted 'lognreg' model.

#### Usage

```
## S3 method for class 'lognlm'
confint(object, parm, level=0.95, type = c("wald", "gradient", "lrt"), ...)
```
#### Arguments

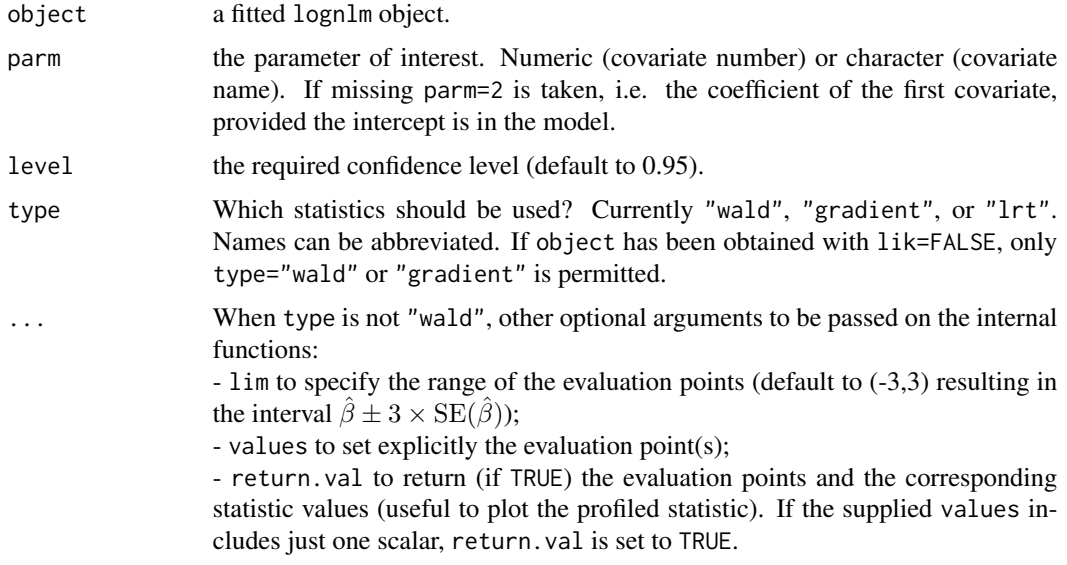

#### Details

Confidence intervals are computed and returned. Currently the Wald, Gradient or Likelihood ratio statistic can be used. Based on some simulation experiments the simple Wald based CIs appears adeguate to guarantee the nominal coverage levels.

# Value

The end-points of confidence intervals.

#### Author(s)

Vito Muggeo

#### References

For a gentle and general introduction about the likelihood-based statistics (including the gradient) see

Muggeo V.M.R., Lovison G. (2014), The 'three plus one' likelihood-based test statistics: unified geometrical and graphical interpretations. *The American Statistician*, 68, 302-306.

#### See Also

[lognlm](#page-5-1)

#### Examples

```
n=50
s = .4set.seed(1515) #just to get reproducible results..
#covariates
x<-seq(.1,10,l=n)
z<-rnorm(n)
#response
mu<- 10+.5*x- z #linear regression function
y<-rlnorm(n, log(mu)-s^2/2, s) #data..
o<- lognlm(y~x+z, lik=TRUE) #ML estimation
confint(o, "x", type="g")
confint(o, "z", type="w") #same than confint.default(o)
```
logLik.lognlm *Log Likelihood for log Normal linear regression*

#### Description

The function returns the log-likelihood value of the log Normal linear regression model evaluated at the estimated coefficients

# Usage

```
## S3 method for class 'lognlm'
logLik(object, full=FALSE, ...)
## S3 method for class 'lognlm'
extractAIC(fit, scale=0, k=2, ...)
```
<span id="page-3-0"></span>

# <span id="page-4-0"></span>logLik.lognlm 5

#### **Arguments**

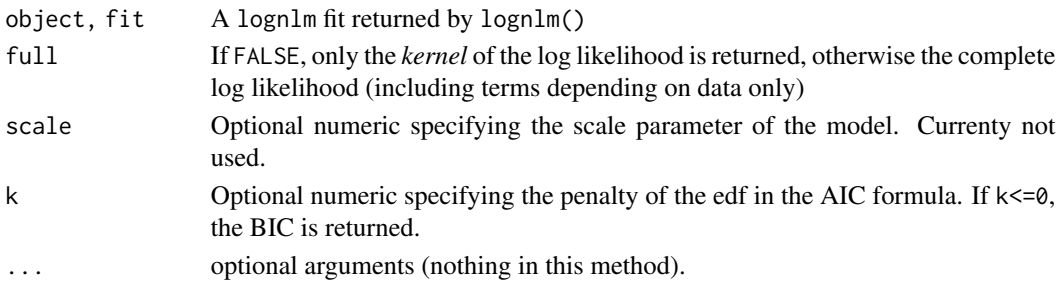

# Details

If object has been obtained via lognlm(.., lik=TRUE), logLik.lognlm returns the log likelihood (kernel or complete, depending on argument full), otherwise the sum of log residuals,  $\sum(\log(y_i)-\sum(\log(y_i)-\sum(\log(y_i)-\sum(\log(y_i)))$  $\log(\hat{\mu}_i))^2$ ). The value returned by AIC is based on the *kernel* log likelihood or the the sum of log residuals, while extractAIC can return the AIC (or BIC) using the full log likelihood (via extractAIC(.., full=TRUE))

#### Value

The log likelihood (or the sum of log residuals squared) of the model fit object

#### Author(s)

Vito Muggeo

# See Also

[lognlm](#page-5-1)

# Examples

```
# o is the fit object, see ?lognlm
n=50
s = .4#covariates
x<-seq(.1,10,l=n)
#response
set.seed(1234) #just to get reproducible results..
mu<- 10+.5*x #linear regression function
y<-rlnorm(n, log(mu)-s^2/2, s) #data..
o<- lognlm(y~x, lik=TRUE) #the model
logLik(o) #the kernel log likelihood value
logLik(o, full=TRUE)
```
<span id="page-5-1"></span><span id="page-5-0"></span>

# Description

The function fits simple multiple linear regression models with log Normals erros. Two objectives as well as two optimizing functions can be used.

# Usage

```
lognlm(formula, data, subset, weights, na.action, y = TRUE, start, model = TRUE,
     lik = FALSE, opt = c("nlminb", "optim"), contrasts=NULL, ...)
```
# Arguments

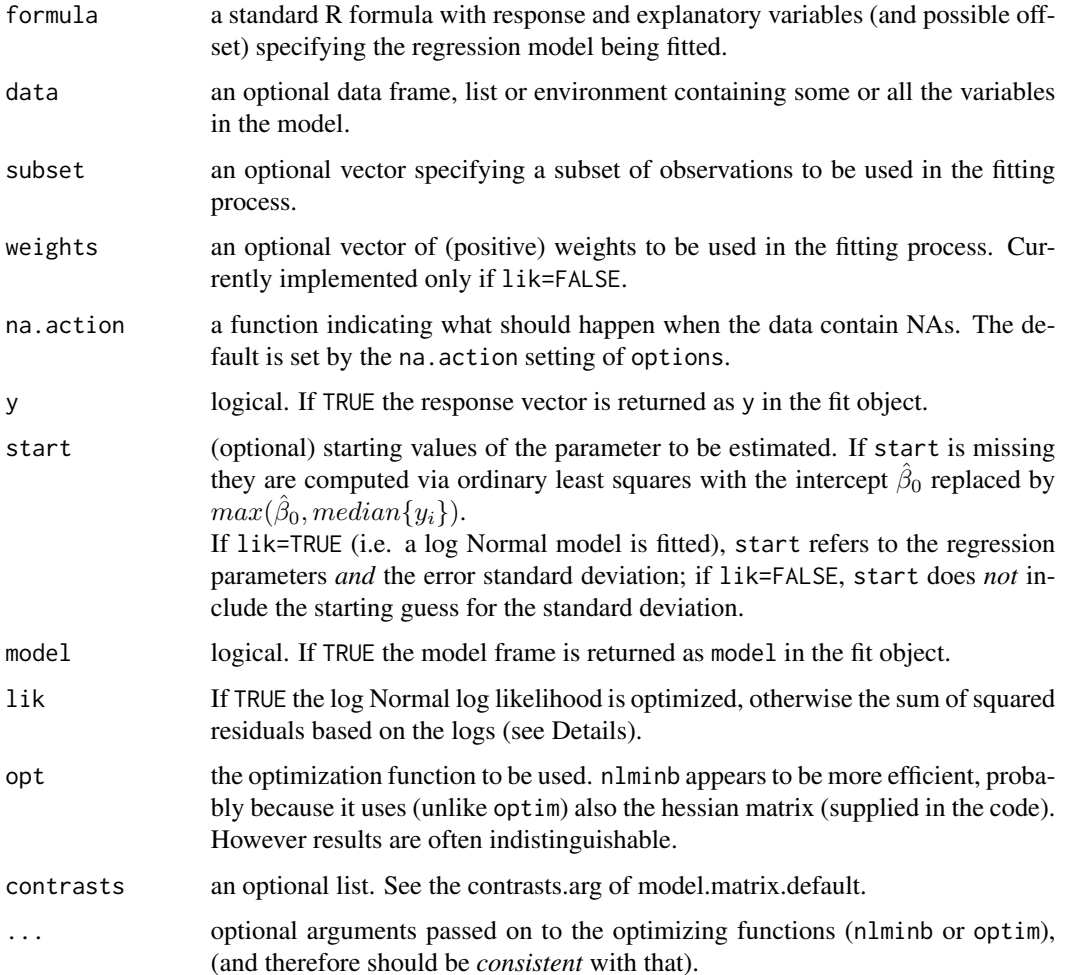

#### <span id="page-6-0"></span>lognlm  $\sim$  7

# Details

lognlm fits simple linear regression models with log Normal errors and identity link. Actually two objectives could be used.

If lik=TRUE the usual log Normal likelihood is optimized, otherwise estimation is based on minimization of the following loss function

$$
\sum_i (\log y_i - \log \mu_i)^2
$$

where  $\mu_i = x_i^T \beta$  is the mean function equal to the linear predictor (as an identity link is exploited).

# Value

A list with components

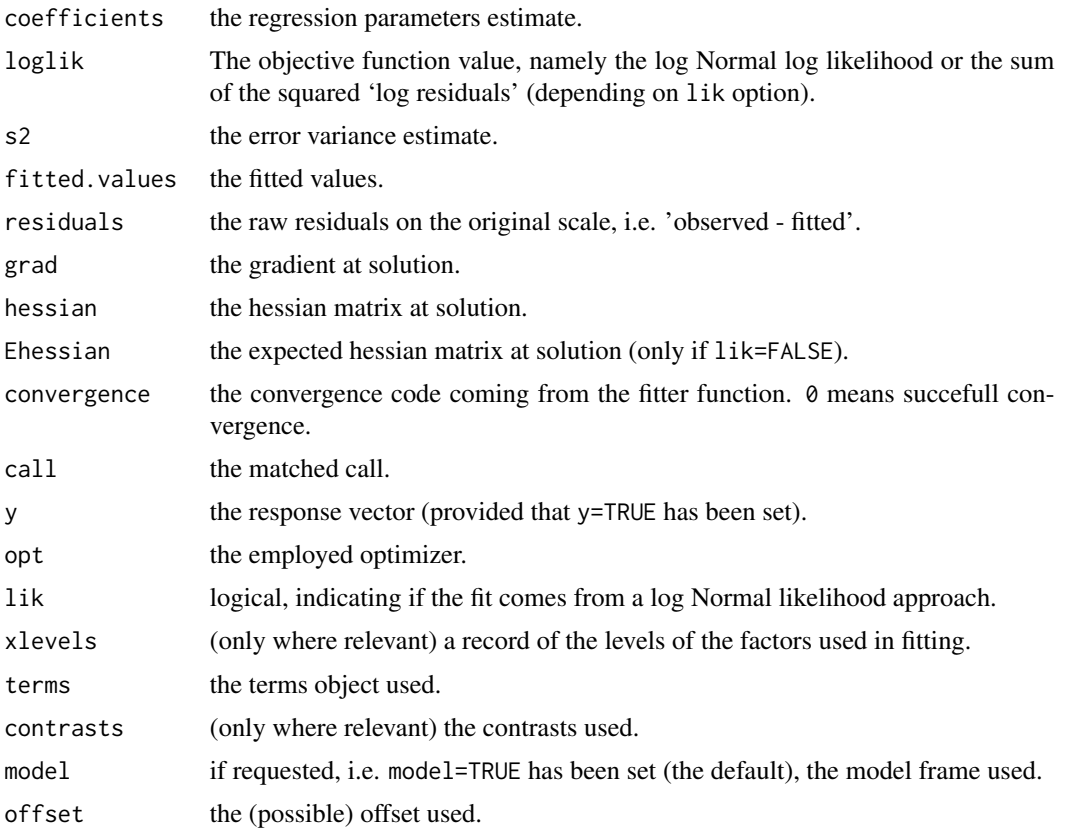

# Author(s)

Vito M.R. Muggeo

# See Also

See also print. lognlm and summary. lognlm to display results.

#### Examples

```
n=300
s = .4set.seed(123) #just to get reproducible results..
x<-seq(.1,10,l=n) #covariate
mu<- 10+2*x #linear regression function
y<-rlnorm(n, log(mu)-s^2/2, s) #data..
o0<-lm(log(y)~x) #the usual but WRONG model
o<- lognlm(y~x, lik=TRUE) #fit the 'right' model by ML
plot(x,y)
lines(x, mu, lwd=2)
points(x, exp(fitted(o0)), col=2, type="l", lwd=2)
points(x, fitted(o), col=3, type="l", lwd=2)
legend("topleft", legend=c("true", "lm(log(y)~x)", "lognlm(y~x)"),
    col=c(1,2,3), lwd=2)
#Sometimes people would estimate parameters by minimizing a least square objective
# (i.e. by setting 'lik=FALSE', see Details), wherein data would come from
# Y = mu * exp(ep) where eps~N(\emptyset, s).
y1<-mu*exp(rnorm(n,0,1)) #data..
o1<-lognlm(y1~x, lik=FALSE) #set 'lik=FALSE', see Details
```
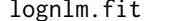

#### The fitter function for log Normal Linear Models

#### Description

lognlm.fit is called by lognlm to fit log Normal linear regression models. Two optimizing functions can be used, nlminb and optim. This function is not meant to be called by the user directly.

#### Usage

```
log nlm.fit(X, y, par, lik = TRUE, opt = c("nlmin", "optim"),offset=NULL, weights=NULL,...)
```
#### Arguments

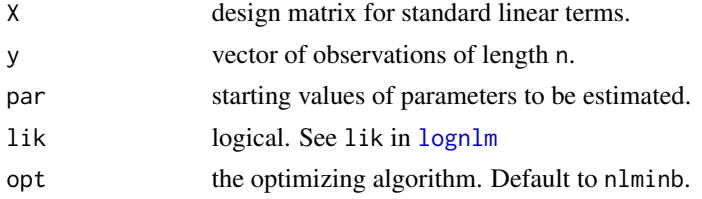

<span id="page-7-0"></span>

#### <span id="page-8-0"></span>palermo 9

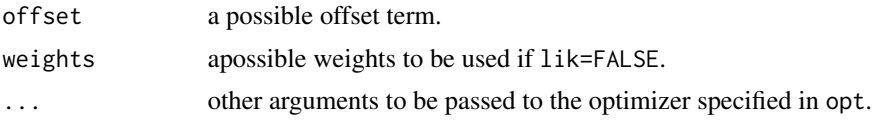

# Details

See [lognlm](#page-5-1) for more details on the arguments and returned objects.

# Value

A list of fit information

### Note

This function should usually not be used directly by the user.

#### Author(s)

Vito M.R. Muggeo

# See Also

[nlminb](#page-0-0), [optim](#page-0-0), [lognlm](#page-5-1)

#### Examples

## See ?lognlm

palermo *Air quality in Palermo (Italy), 1997-2001*

#### Description

Daily time series of some pollutants and meteorological variables in Palermo, 1997-2001

### Usage

```
data("palermo")
```
#### Format

A data frame with 1826 observations on the following 8 variables.

day day of month month month of year year year so2 Sulfur dioxide

no2 Nitrogen dioxide pm10 particular matter temp tempearture (degrees Celsius) hum air humidity (%)

#### Details

Data refer to air pollution, temperature and humidity registered in Palermo, (Sicily, Italy) in 1997- 2001. Data are averages from eight monitoring stations in the city.

#### Examples

```
## Not run:
data(palermo)
o<-lognlm(pm10 ~ temp + hum, data=palermo)
```
## End(Not run)

paris *PM2.5 and PM10 measurements in Paris in 2019*

#### Description

Hourly time series of PM2.5 and PM10 measurements in Paris in 2019

#### Usage

data("paris")

#### Format

A data frame with 647 observations on the following 4 variables.

utc date and time of measurements

pm25 The PM2.5 measurements

pm10 The PM10 measurements

hours numeric, the measurement hours

#### Details

Ambient particulate matter measurements (PM 2.5 and PM 10) measured by reference-grade instruments for Paris - Centre, hourly measurements for July 2019. Non-physical measurements (zero values and outliers with PM2.5 greater than 2xPM10) were removed, as mass of PM2.5 is a fraction of mass of PM10 by definition.

<span id="page-9-0"></span>

# <span id="page-10-0"></span>print.lognlm 11

# Source

European Environmental Agency, through Open AQ (https://openaq.org/#/location/4146). Thanks to Vito Ilacqua (EPA) for pointing out that.

#### Examples

```
data(paris)
plot(pm10~pm25, data=paris)
o<-lm(pm10~pm25, data=paris) #negative intercept! it's meaningless..
o1<-lognlm(pm10 ~ pm25, data=paris, lik=TRUE)
abline(coef=coef(o), col=2)
abline(coef=coef(o1), col=3)
```
<span id="page-10-1"></span>print.lognlm *Print method for the lognlm class*

#### Description

Printing the most important feautures of a 'lognlm' model.

#### Usage

```
## S3 method for class 'lognlm'
print(x, digits = max(3L, getOption("digits") - 3L), ...)
```
# Arguments

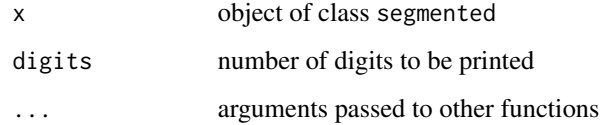

#### Author(s)

Vito M.R. Muggeo

#### See Also

[summary.lognlm](#page-11-1), [print.summary.lognlm](#page-11-2)

<span id="page-11-1"></span><span id="page-11-0"></span>

# <span id="page-11-2"></span>Description

summary method for class lognlm.

#### Usage

```
## S3 method for class 'lognlm'
summary(object, ...)
## S3 method for class 'summary.lognlm'
print(x, digits = max(3L, getOption("digits") - 3L),signif.stars = getOption("show.signif.stars"), ...)
```
# Arguments

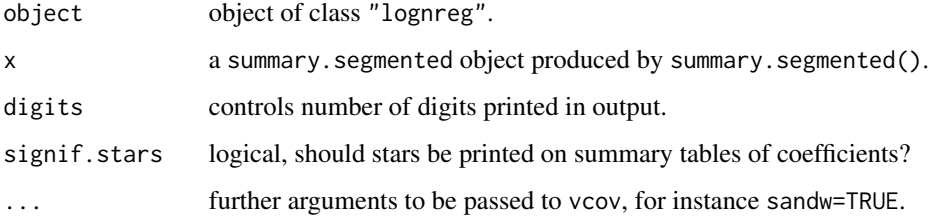

# Details

These functions compute and print some useful information relevant to "lognlm" fits, including point estimates, standard errors and p-values.

#### Value

A list (similar to one returned by lognlm with additional components, such as the estimate standard errors and corresponding p-values.

# Author(s)

Vito Muggeo

### See Also

See also [lognlm](#page-5-1) and vcov. lognlm

# <span id="page-12-0"></span>vcov.lognlm 13

#### Examples

```
## Not run:
n=20
s=.2
set.seed(10) #just to get reproducible results..
#covariates
x<-seq(.1,10,l=n)
z<-rnorm(n)
#response
mu<- 10+.5*x- z #linear regression function
y<-rlnorm(n, log(mu)-s^2/2, s) #data..
o<- lognlm(y~x+z) #the model
summary(o, sandw=TRUE)
## End(Not run)
```
#### <span id="page-12-1"></span>vcov.lognlm *Covariance matrix for lognlm fits*

# Description

Computes covariance matrix of parameter estimates from a lognlm fit via the sandwich formula.

# Usage

```
## S3 method for class 'lognlm'
vcov(object, emp = FALSE, exH = TRUE, se = FALSE, ...)
```
# Arguments

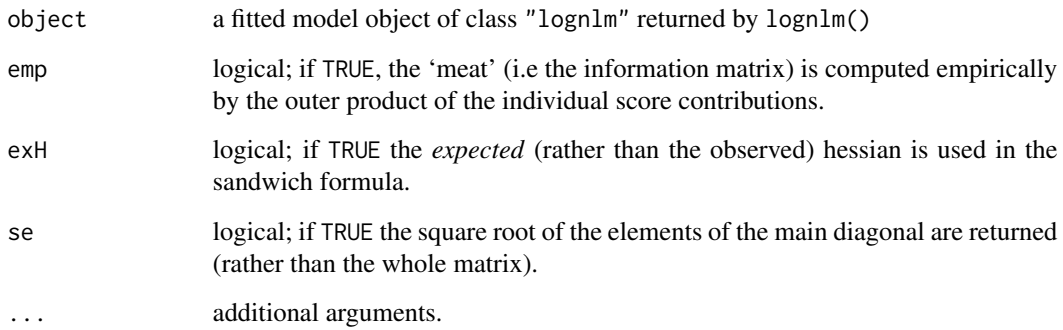

# <span id="page-13-0"></span>Details

If object has been obtained via lognlm(.., lik=TRUE) the returned covariance matrix (or standard errors only) refers to regression coefficients *and* the log response standard deviation. Otherwise (if lik=FALSE has been set), it includes entries relevant to regression coefficients only. The var-covariance matrix comes from the sandwich formula using *expected* (if exH=TRUE) or the observed (if exH=FALSE) hessian at solution. Some simulations under correct model specification show that emp=TRUE and exH=FALSE lead to somewhat more unstable standard errors.

# Value

The variance-covariance matrix of the parameter estimates, if se=FALSE; otherwise the square root of the main diagonal entries.

#### Note

Currently for likelihood-based fits, exH=FALSE and emp=TRUE are always set.

#### Author(s)

Vito Muggeo

#### See Also

[lognlm](#page-5-1)

# Examples

n=50 s=.3 #covariates x<-seq(.1,10,l=n) z<-rnorm(n) #response mu<- 10+.5\*x- z #linear regression function y<-rlnorm(n, log(mu)-s^2/2, s) #data.. o<- lognlm(y~x+z, lik=TRUE) #the model vcov(o) #the full covariance matrix

vcov(o, se=TRUE) #st.errs only

# <span id="page-14-0"></span>Index

```
∗ datasets
    palermo, 9
    paris, 10
∗ models
    print.lognlm, 11
∗ nonlinear
    confint.lognlm, 3
∗ package
    logNormReg-package, 2
∗ regression
    confint.lognlm, 3
    logLik.lognlm, 4
    lognlm, 6
    8
    summary.lognlm, 12
    vcov.lognlm, 13
confint.lognlm, 3
extractAIC.lognlm (logLik.lognlm), 4
logLik.lognlm, 4
lognlm, 2, 4, 5, 6, 8, 9, 12, 14
8
logNormReg (logNormReg-package), 2
logNormReg-package, 2
nlminb, 9
optim, 9
palermo, 9
paris, 10
print.lognlm, 7, 11
print.summary.lognlm, 11
print.summary.lognlm (summary.lognlm),
        12
summary.lognlm, 7, 11, 12
vcov.lognlm, 12, 13
```